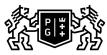

## GDAŃSK UNIVERSITY

## Subject card

| Subject name and code                          | Programming Elements, PG_00044762                                                                                                    |                                                                                |                                                                                 |                                     |                        |                                                                                                    |         |     |
|------------------------------------------------|----------------------------------------------------------------------------------------------------|--------------------------------------------------------------------------------|---------------------------------------------------------------------------------|-------------------------------------|------------------------|----------------------------------------------------------------------------------------------------|---------|-----|
| Field of study                                 | Engineering Management                                                                                                    |                                                                                |                                                                                 |                                     |                        |                                                                                                    |         |     |
| Date of commencement of studies                | October 2020                                                                                                    |                                                                                | Academic year of<br>realisation of subject                                      |                                     |                        | 2020/2021                                                                                                    |         |     |
| Education level                                | first-cycle studies                                                                                                    |                                                                                | Subject group                                                                   |                                     |                        | Obligatory subject group in the<br>field of study<br>Subject group related to scientific<br>research in the field of study |         |     |
| Mode of study                                  | Full-time studies                                                                                                    |                                                                                | Mode of delivery                                                                |                                     |                        | e-learning                                                                                                    |         |     |
| Year of study                                  | 1                                                                                                    |                                                                                | Language of instruction                                                         |                                     |                        | Polish                                                                                                    |         |     |
| Semester of study                              | 2                                                                                                    |                                                                                | ECTS credits                                                                    |                                     |                        | 3.0                                                                                                    |         |     |
| Learning profile                               | general academic profile                                                                                                    |                                                                                | Assessment form                                                                 |                                     |                        | assessment                                                                                                    |         |     |
| Conducting unit                                | Department of Inform                                                                                                    | Department of Informatics in Management -> Faculty of Management and Economics |                                                                                 |                                     |                        |                                                                                                    |         |     |
| Name and surname                               | Subject supervisor dr inż. Tomasz Deręgowski                                                                                                    |                                                                                |                                                                                 |                                     |                        |                                                                                                    |         |     |
| of lecturer (lecturers)                        | Teachers                                                                                                    |                                                                                | dr inż. Tomasz Deręgowski                                                       |                                     |                        |                                                                                                    |         |     |
|                                                |                                                                                                    |                                                                                | mgr inż. Lesz                                                                   |                                     |                        |                                                                                                    |         |     |
| Lesson types and methods                       | Lesson type                                                                                                    | Lecture                                                                        | Tutorial                                                                        | Laboratory                          | Projec                 | t                                                                                                    | Seminar | SUM |
| of instruction                                 | Number of study<br>hours                                                                                                    | 0.0                                                                            | 0.0                                                                             | 30.0                                | 0.0                    |                                                                                                    | 0.0     | 30  |
|                                                | E-learning hours included: 30.0<br>Adresy na platformie eNauczanie:<br>Elementy programowania - Moodle ID: 14178<br>https://enauczanie.pg.edu.pl/moodle/course/view.php?id=14178                                                                                                    |                                                                                |                                                                                 |                                     |                        |                                                                                                    |         |     |
| Learning activity<br>and number of study hours | Learning activity                                                                                                    | Participation in<br>classes includ<br>plan                                     | n didactic                                                                      | Participation in consultation hours |                        | Self-study                                                                                                    |         | SUM |
|                                                | Number of study hours                                                                                                    | 30                                                                             |                                                                                 | 6.0                                 |                        | 39.0                                                                                                    |         | 75  |
| Subject objectives                             | The course introduces participants to the subject of writing computer programs. Particular emphasis is placed on gaining practical skills.<br>As part of the course, students work in a computer lab and at home (online). Independent work with a computer is interwoven with lectures introducing new issues and quizzes systematizing knowledge.<br>Classes are taught in Python using the Jupyter notebook. Thanks to its simple structure and a large number of libraries Python has a very wide application in scientific applications. |                                                                                |                                                                                 |                                     |                        |                                                                                                    |         |     |
| Learning outcomes                              | Course outcome                                                                                                    |                                                                                | Subject outcome                                                                 |                                     | Method of verification |                                                                                                    |         |     |
|                                                | [K6_U09] obtains data for analysis<br>and interpretation of results using<br>information technology                                                                                                    |                                                                                | The student can write a simple program, choose the appropriate data structures. |                                     |                        | [SU4] Assessment of ability to<br>use methods and tools<br>[SU1] Assessment of task<br>fulfilment                          |         |     |
|                                                | [K6_W05] knows the statistical<br>and IT methods and tools that<br>enable the acquisition and<br>presentation of data on the<br>organisation's resources, including<br>technical resources                                                                                                    |                                                                                | The student can choose<br>technology relevant to<br>given situation.            |                                     |                        | [SW3] Assessment of knowledge<br>contained in written work and<br>projects                                                 |         |     |

| Subject contents                                               |                                                                                                    |                                                                                                    |                               |  |  |  |  |
|----------------------------------------------------------------|----------------------------------------------------------------------------------------------------|----------------------------------------------------------------------------------------------------|-------------------------------|--|--|--|--|
| Subject contents                                               |                                                                                                    |                                                                                                    |                               |  |  |  |  |
|                                                                | <ol> <li>Computational thinking methods - basic concepts</li> <li>Algorithmics and software life cycle</li> <li>Programming elements:         <ul> <li>Arithmetic operators</li> <li>Using variables</li> <li>Use of data</li> <li>Logic</li> <li>Iteration</li> <li>Procedures and functions</li> <li>Recursive functions</li> </ul> </li> <li>Events</li> <li>Letters, tuples, boards and dictionaries</li> <li>File Handling</li> <li>Object-oriented programming</li> <li>Testing, debugging and production version</li> </ol> |                                                                                                    |                               |  |  |  |  |
| Prerequisites                                                  |                                                                                                    |                                                                                                    |                               |  |  |  |  |
| and co-requisites                                              |                                                                                                    |                                                                                                    |                               |  |  |  |  |
| Assessment methods                                             | Subject passing criteria                                                                                                    | Passing threshold                                                                                                    | Percentage of the final grade |  |  |  |  |
| and criteria                                                   | Work during laboratories and at home                                                                                                    | 60.0%                                                                                                    | 100.0%                        |  |  |  |  |
| Recommended reading                                            | <ol> <li>M.Sysło, Algorytmy, Helion, Gliwice 2016,</li> <li>M.Lutz, Python. Wprowadzenie, wyd IV, Helion, Gliwice 2010</li> <li>M.Lutz, Python. Leksykon kieszonkowy, wyd V, Helion, Gliwice 2014.</li> </ol>                                                                                                    |                                                                                                    |                               |  |  |  |  |
|                                                                | Supplementary literature                                                                                                    | Learn Python 3 the Hard Way: A Very Simple Introduction to the Terrifyingly Beautiful World of Computers and Code - Zed A. Shaw                                                                                             |                               |  |  |  |  |
|                                                                | eResources addresses                                                                                                    | Podstawowe<br>https://pl.python.org/docs/tut/tut.html - Technical documentation:<br>https://docs.python.org/3/<br>Elementy programowania - Moodle ID: 14178<br>https://enauczanie.pg.edu.pl/moodle/course/view.php?id=14178 |                               |  |  |  |  |
| Example issues/                                                | What are key elements of computational thinking?                                                                                                    |                                                                                                    |                               |  |  |  |  |
| Example issues/<br>example questions/<br>tasks being completed | Write a program that displays 10 stars on the screen. Use the loop instruction.<br>Write a program that will calculate how many primes are in the range <x; y=""></x;>                                                                                                    |                                                                                                    |                               |  |  |  |  |
| Work placement                                                 | Not applicable                                                                                                    |                                                                                                    |                               |  |  |  |  |